## Technology for Remote Teaching: Three Practical Methods **Updated**

#### Bill Gardner **School of Computer Science**

CPES

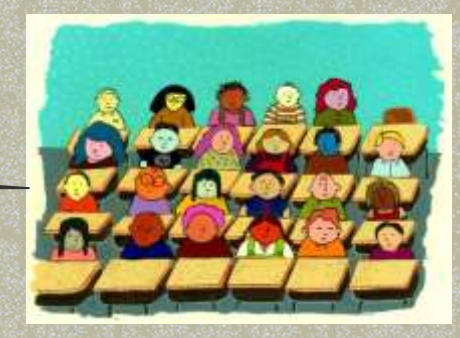

## Post-TLI updates

#### *Based on input from OpenEd and fresh experiments to confirm:*

 The CourseLink limit on file uploads is now 1 GB after the recent upgrade, so the advice about using a separate audio file server can be disregarded.

 To make Capture recordings in a slow-upload residential setting, use the **standalone Capture software** (contact OpenEd) to record offline, then upload (e.g., 22 min. to upload a 50-min. lecture).

## **Outline**

**Motivation**  Demonstrate 3 methods Compare/contrast strengths/weaknesses **Summary** 

# **Motivation**

 You need to be away from classroom ■ You can't, or don't wish to, give task to someone else **Examples: conference trip, convalescing**  Can be solved by *remote teaching!* Two modes: **Pre-recorded** Live-streamed

## Three methods

 Pre-recorded 1. CourseLink "Capture" 2. Audio recording Live-streamed 3. Skype Demonstrate each one **How to run How to prepare** 

29 Apr. 2015 **Guelph TLI Conf** 5

## CourseLink "Capture"

#### How to run

■ *In class:* TA plays on laptop connected to LCD projector and audio system

- **TA was also pausing to run clicker questions**
- Out of class: Students play on demand from course's webpage
- [F14 CIS\\*2750 Content > Lecture bank](https://courselink.uoguelph.ca/d2l/le/content/270247/Home) **Play "XML (end)"**

## +CourseLink "Capture" demo

Student sees…

■ Talking head (sitting in my office)

**Powerpoint slides** 

 $\blacksquare$  Choice of 6 (3 x 2) window configurations

Can pause/rewind at will

# +Making a "Capture" lesson

#### Talk with OpenEd!

- Complicated process of many steps
- **They will be happy to assist, have** classroom equipped for recording
- You'll get a **Capture Central** tool button
	- Create Live Event (even though not "live")
	- **Manage Live Event** 
		- Web capture … Launch
		- **Allow Adobe Flash to access camera and mic**

29 Apr. 2015 **Suelph TLI Conf 8 Apr. 2015** 8

# +Recording the lesson

## Add Media

Uploads Powerpoint, Word, PDF

**These appear at bottom, clicking syncs** 

#### **Start**

■ Records voice/video while you click on slides

Ignore "Chat" (used with live mode)

Saving/posting take more fussy steps

**ELimited editing possible** 

# Audio recording

#### How to run

■ *In class:* TA plays on laptop connected to audio system, flipping slides on projector

- Out of class: Students play on demand or download for podcast (need slide PDFs)
- [F14 CIS\\*2750 Content > Lecture bank](https://courselink.uoguelph.ca/d2l/le/content/270247/Home)
	- **Audio Lectures (MP3s)** 
		- NOTE: hosted on my research server due to file upload limitations of CourseLink
	- **Play "Defensive Programming"**

## Making an audio recording

 Free software: **Audacity** Download from [sourceforge.net](http://sourceforge.net/projects/audacity/) Goals: decent quality, reduced file size **Mono recording; Project Rate: 32000 Hz** Typical 50 min. lecture 30-40 MB Export > Save as type: MP3 files Upload where students can reach it **Put URL of download site in CourseLink** 

# **Skype**

- How to prepare
	- Get your slides ready and make sure you and TA can phone each other on Skype

- How to run
	- *In class only:* 
		- You are sitting with Powerpoint open and logged into Skype
		- TA phones you on laptop connected to LCD projector and audio system
		- You activate Call > Share Screens

## Which method to choose?

 Understand pros/cons of each Depends on your constraints, objectives

# CourseLink "Capture"

- Main weaknesses:
	- Requires high-bandwidth upload capability

- Was designed for use on campus network, not at home with typical DSL/cable Internet
- In low bandwidth scenario, gives cryptic or no error messages (fails silently  $\rightarrow$  wasted effort)
- May fail to load some Powerpoint slides

## Strengths:

- Well-integrated with CourseLink
- On-demand playback, in or out of class

# Audio recording

#### Main weaknesses:

■ Students or TA must have slides available separately, you must call out the numbers

■ CourseLink upload limitations make it infeasible to store the MP3s on your course website  $\rightarrow$  need another server

## Strengths:

■ "Lowest tech" method, fairly foolproof ■ Can record other ways (smartphone?)

# Skype with screen sharing

#### Main weakness:

■ At mercy of Skype right at class time ■ Never a problem in practice, worked well!

#### Strengths:

- You fully control slides, Powerpoint animations and annotations work
- Easy to switch display to other apps
- You can ask questions and TA can relay questions from class

## Not covered: Live Capture

 "Remote" assumption is that you can't come on campus, so this is no use

- Capture can be used in live-streaming mode to give "webinar"
	- Students see head/slides (not animations), hear voice
	- Can type in chat window if they join session; you can type replies
	- **Example 20 Example 10 Ferry Can Example 10 Ferry Can replay**

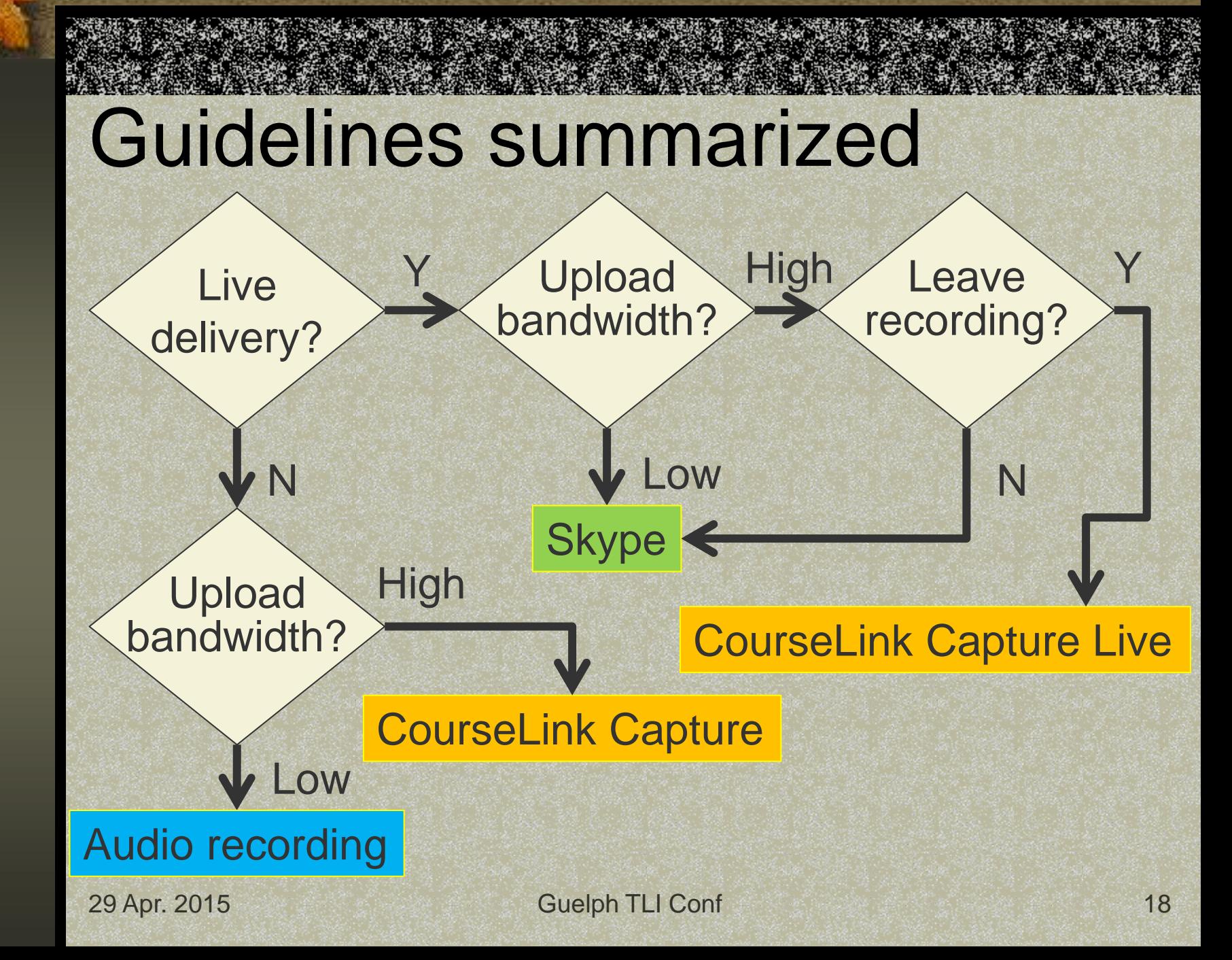

# **Conclusion**

- Having a toolkit of remote teaching methods frees you to:
	- Go to conferences during teaching "high seasons"
	- **Deal with emergencies without cancelling** or rescheduling classes

- **Finish a lecture that ran overtime**
- The methods are effective and little hassle is involved  $\rightarrow$  give them a try!

## Questions? Discussion?

Find PDF of slides at my home page:

■ [www.uoguelph.ca/~gardnerw](http://www.uoguelph.ca/~gardnerw)

Research & Downloads

**Publications** 

– Teaching approaches